## Connect 93

## Release Notes

Report created at: 24/04/2019 10:30:00 AM

docman
delivering paper free care
an Advanced company

Notes / Special Instructions: N/A

This release contains the following items:

| JIRA ID  | ServiceNow<br>Ref     | Туре           | Title                                    | Description                                                                                                    |
|----------|-----------------------|----------------|------------------------------------------|----------------------------------------------------------------------------------------------------|
| D10-1190 | INTERNALLY<br>LOGGED  | Bug            | Document counts filtering                | When clicking the document counts, the filter would not apply and would not display the documents under the status selected. This has now been resolved and when clicking on one of the document counts, the filter will apply once again and display the documents under the status selected. |
| D10-917  | INTERNALLY<br>LOGGED  | Change         | "Information" not clearing after resend. | If a document is recalled and then resent the 'Information' field would not be cleared and caused confusion for both the sender and recipient. The 'information' field will now be cleared when the document is resent.                                                                        |
| D10-1153 | LOGGED BY<br>CUSTOMER | Bug            | Export to CSV – Documents list           | When exporting to CSV from the Connect documents list, any filters applied would not take effect and instead report on all documents for the customer organisation. This has now been resolved and export to CSV will now work as intended.                                                    |
| D10-1112 | INTERNALLY<br>LOGGED  | New<br>Feature | Confirmation Message                     | When downloading and accepting documents as a Collection user it was unclear whether this process was successful or not. Connect will now display a green banner stating that the document downloaded and accepted successfully.  SCREENSHOT 1: Confirmation Message                           |
| D10-1147 | LOGGED BY<br>CUSTOMER | Bug            | Error when capturing documents           | An issue was found with an individual document that was throwing an exception (sad face error page) when capturing. This issue has now been resolved and the error page will no longer show.                                                                                                   |
| D10-841  | INTERNALLY<br>LOGGED  | Change         | Printer driver installation guide        | The printer driver installation guide has now been updated to show the installation steps for the exe installer instead of the MSI installer.  MSI installation steps can be provided upon request.                                                                                            |

## Screenshots/Test Evidence:

1. Confirmation Message:

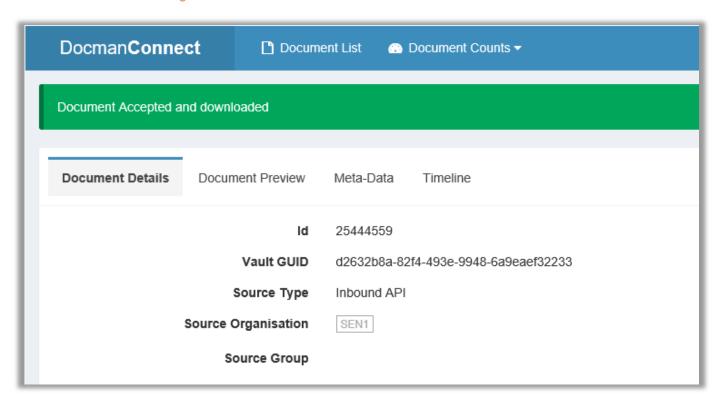